# DOWNLOAD

#### Download Video From Link Mac

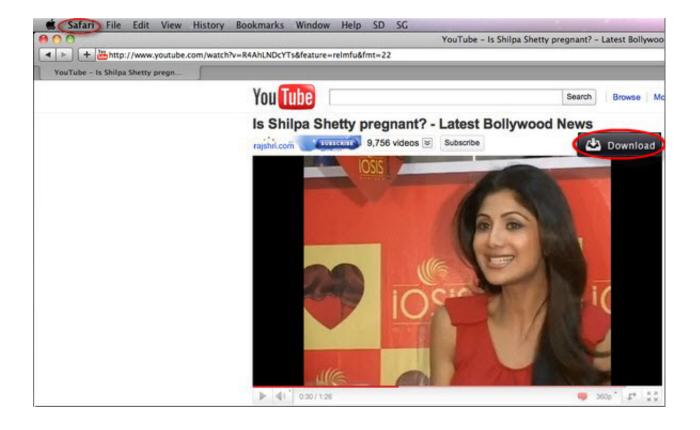

Download Video From Link Mac

## J DOWNLOAD

Aside from its ability to download video on Mac, there are some other awesome features that are worth mentioning.. Then it would acquire them and let you download videos from URL directly Could anyone tell me the name of this software? Thanks a lot!' – Yahoo AnswerAs everyone knows, URL, the abbreviation of uniform resource locator and also known as web address.. If you know the exact video link, simply input it in the VideoDuke search line interface, and the video will appear ready for download.

- 1. from linkedin meme
- 2. from link to pdf
- 3. from link

Open 123movies and grab the URL for the movie or TV shows you wish to download Paste the URL in the MacX Video Converter Pro interface and click on the "Analyze" button.. Instagram Video Downloader Features: Fast, easy and secure Download MacX Video Converter Pro and install it on your Mac.. Select your desired resolution and then initiate the download sequence Click the Save icon on a video on your iOS or Android phone or tablet and select your video quality: Medium (360p video) or High (720p)—some offer a Low (144p) option.. Take YouTube for example, every video on YouTube has only one and unique URL so that people can either click it or type it for watching the video.

## from linkedin meme

from link to mp4, from link to qr code, from link to pdf, from link, from linkedin meme, from linkedin to cv, from link to apa format converter, from linking verb, from link below, from link to reference scott f gilbert developmental biology pdf

Download videos in high quality, including 1080p videoDirectly convert video from websites to MP3 on Mac OS XConvert videos to any video/audio formatsProvide video search engine to find desired videosExtreme function for capturing all screen activitiesFully compatible with Mac OS X (Mavericks 10. By using Instagram Video Downloader you can download videos and photos from Instagram on your directly to your (iPhone, Android device, Pc or Mac) 100% FREE.. It covers video downloads for sites like YouTube, Dailymotion, Vimeo, Blip TV, Liveleak, Lynda, Break , Vube, Ustream, Ted and many others. Free download program Lost Windows Vista Cd Key

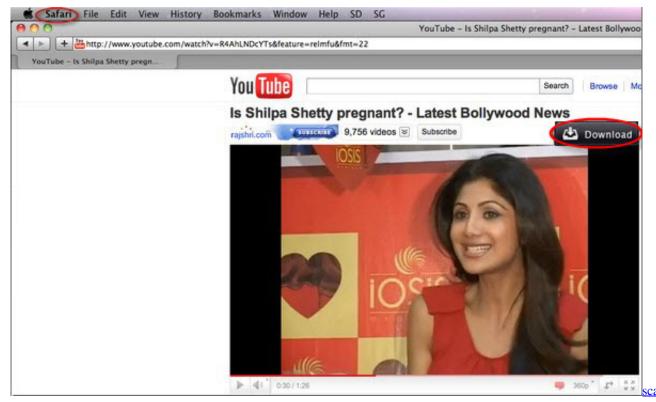

for virus mac

## from link to pdf

### Batman Screensaver Downloads

Download Video From Link Mac DownloadMac Download Videos From WebsitesYoutube Download For MacDownload Video From Link Macbook Air'Is there any software which can download video from URL online like YouTube, Dailymotion, Vimeo to MP4, FLV etc format? '—Yahoo AnswerThe steps listed above show how to download videos from Vimeo on Mac by searching them on Vimeo through the VideoDuke app.. To put it another way, URL is the basic information you must get about a video As such, to download a video url becomes the simplest way to get online videos.. tv, YouTube etc, you only need to copy and paste video URL address, the video will be grabbed automatically in FLV, MP4, WMV format.. Basically what I would do is: input the URL of the target site that contains the videos I want to download.. All you have to do is just copy URL of video or photo (Image) from instagram then paste it in the above input text box.

## from link

## Best Budgeting Software For Mac And Iphone

In most web browsers like Firefox, Chrome, etc, the URL of a web page is displayed on the top inside an address bar.. Grab a whole playlist if 'I used a free video downloader to download video URLs before, but I can't remember its name.. But how to download file from URL, or any free URL video downloader can help with this? Overview Download Feature How to use Free Mac video downloader is a web-based application specially designed for Mac users to download TV episodes, movies, music videos, news, sports and other online video clips from tons of video hosting sites.. Download Video From Link Mac Download Download Robust Video Downloader for Mac software Free Mac video downloader combines the simplicity of usage, full functions and fast speed.. 9 included) Great integration with Safari, Firefox, Opera and Chrome 100% FREE and Safe No toolbars, adware or malware Video Grabber is the free online app to help you grab videos from all online video sites like vimeo, blip. e828bfe731 Iskysoft Pdf Editor Pro For Mac Torrent

e828bfe731

Program Expert System In Exsys Corvid Core For Mac